## Theme: Rocket launches and ODEs Part II

## Rules:

- During the lab, verify with the teacher that the preparatory exercises in Part I are completed.
- Each student should hand in individually completed solution.
- Use the provided answer sheet and add printouts of pictures and source code as requested.
- You may discuss the problem among fellow students. If you receive considerable help from someone, say so in your solutions.
- Do not copy solutions or code from others. Do not lend your solution or your code to other students.
- A correct solution submitted at the latest **December 8** is worth 2 bonus point on the final exam. An almost correct solution submitted in time will also entitle to bonus points, provided the solution is corrected before the final exam.
- 1. Implement your own version of Heun's method to solve the system of ODEs

$$
\mathbf{y}' = \mathbf{f}(t, \mathbf{y}) \qquad t > 0,
$$
  

$$
\mathbf{y}(0) = \mathbf{y}_0.
$$
 (1)

Make the implementation in a separate MATLAB function, heun.m. The function header should look like as below, $^1$  and the function should follow the described behavior.

```
function [t, y] = \text{heun}(f, \text{tspan}, y0, h)%HEUN solve differential equation with Heun's method
% [T, Y] = HEUN(F,TSPAN,Y0,H) with TSPAN = [T0, TFINAL] integrates
% the system of differential equations y' = f(t,y) from time TO to
% TFINAL with initial conditions Y0 employing a constant time step
% H. F is a function handle. For a scalar T and a vector Y, F(T,Y)% must return a column vector corresponding to f(t,y). Each row in
% the solution array Y corresponds to a time in the vector T.
```
The above function follows the same standard as Matlab's build in ODE solvers. Note the dimensions of the matrices! Assume that system (1) is of dimension *m* (that is, the

 $1$ The comment rows just after the function declaration are displayed when you type the command help heun. The header can be downloaded from the course homepage.

length of vectors **y** and **f** is *m*) and that heun has been solved for *N* time steps. The output matrix **Y** should then have the shape

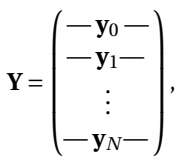

where each row is an *m*-vector. The first row contains the initial condition, and each of the following rows the numerical solution at times  $t_1, t_2, \ldots$ . However, the Matlab function f that implements the right-hand side  $f(t, u)$  must return a *column* vector! It may seem unpractical to output the solution vectors row wise when the right-hand-side vector must be a column vector, but this is the standard chosen by Matlab. **Warning:** the prime operator ' used as A' does not only transpose A, it also complex conjugates all elements. To only transpose A, without complex conjugation, use A.' or transpose(A).

- 2. Test your implementation of Heun's method on the equation  $y' = \alpha y$ , where  $\alpha = -0.1 + 5i$ , from time  $T_0 = 0$  to time  $T = 30$  with initial condition  $y(0) = 1$ . Plot your numerical solution together with the exact solution.
- 3. Again, integrate the equation  $y' = \alpha y$ , where  $\alpha = -0.1 + 5i$ , from time  $T_0 = 0$  to time  $T = 30$ with initial condition  $y(0) = 1$  using your implementation of Heun's method. Try using different time steps *h* to
	- (a) experimentally find the stability limit,
	- (b) experimentally estimate the order of accuracy by computing the absolute value of the difference between your numerical solution and the exact solution at time  $T = 30.$
- 4. Use your methods as well as MATLAB's build in function ode45 to find the maximum height the rocket reaches with the strategy to burn off fuel as fast as possible, that is

$$
\mu = \begin{cases} 10 \text{ kg/s} & \text{if } t \le 90 \text{ s,} \\ 0 \text{ kg/s} & \text{if } t > 90 \text{ s.} \end{cases}
$$

5. Try to find a better fuel burning strategy. Recall that there is only 900 kg of fuel at the launch! Describe your strategy, how high does your rocket fly?